# **Two-Dimensional Arrays**

EECS1022: Programming for Mobile Computing Winter 2018

CHEN-WEI WANG

## **2-D Arrays: Motivating Example (2.1)**

LASSONDE

**LASSONDE** 

Here is a solution based on what we've learnt so far:

• Fix the "positions" of cities in the table as constants:

```
final int CHICAGO = 0;
final int BOSTON = 1;
final int MIAMI = 4;
```
• Represent each (horizontal) row using a one-dimensional array:

**int**[] *fromChicago* = {0, 983, 787, 714, **1375**, 967, 1087} **int**[] *fromBoston* = {**983**, 0, 214, 1102, 1763, 1723, 1842} **int**[] *fromMiami* = {1375, 1763, 1549, 661, 0, 1426, **1187**}

● Given an itinerary *{*Boston, Chicago, Miami, Houston*}*, choose the corresponding arrays in the right order:

**int**[] *dist* = *fromBoston*[*CHICAGO*] + *fromChicago*[*MIAMI*] + *fromMiami*[*HUSTON*];

**3 of 21**

# **2-D Arrays: Motivating Example (1)**

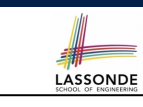

Consider a table of distances between seven cities:

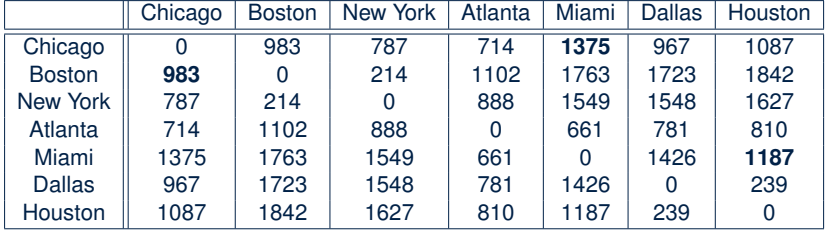

As part of the program for an airline reservation system, the *distance of a trip* with *multiple stop-overs* is to be calculated in order to accumulate the milage of frequent flyers.

e.g., A trip *{*Boston, Chicago, Miami, Houston*}* takes 983 (B-to-C) + 1375 (C-to-M) + 1187 (M-to-H) = 3545 miles **Question:** How do you manipulate such information in Java?

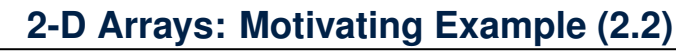

# What if cities of an itinerary are read from the user?

 *Scanner input* = **new** *Scanner*(*System*.*in*); *System*.*out*.*println*("How many cities?"); **int** *howMany* = *input*.*nextInt*(); *input*.*nextLine*(); **String**[] *trip* = **new String**[*howMany*];  $\frac{1}{\pi}$   $\frac{1}{\pi}$  *k Read cities in the trip from the user. \*/*<br>6 **for (int**  $i = 0$ ;  $i < h$  *cwManv*;  $i +1$  {  $\int$  **for**(**int**  $i = 0$ ;  $i < howMany$ ;  $i ++$ ) { *System*.*out*.*println*("Enter a city:"); *trip*[*i*] = *input*.*nextLine*();  $9$  $\left| \begin{array}{ccc} \end{array} \right|$  */\** Add up source-to-destination distances. \*/<br>11 int dist = 0:  $\text{int } \text{dist} = 0;$  $\int$  **for**(**int**  $i = 0$ ;  $i < \frac{\text{howMany}}{\text{day 0}} - 1$ ;  $i +1$ ) { **String**  $src = trip[i];$ **String**  $dst = trip[i + 1];$ <br>15 /\* How to accumulate the */\* How to accumulate the distance between src and dst? \*/* 16 }

**II N I V F R S I T** 

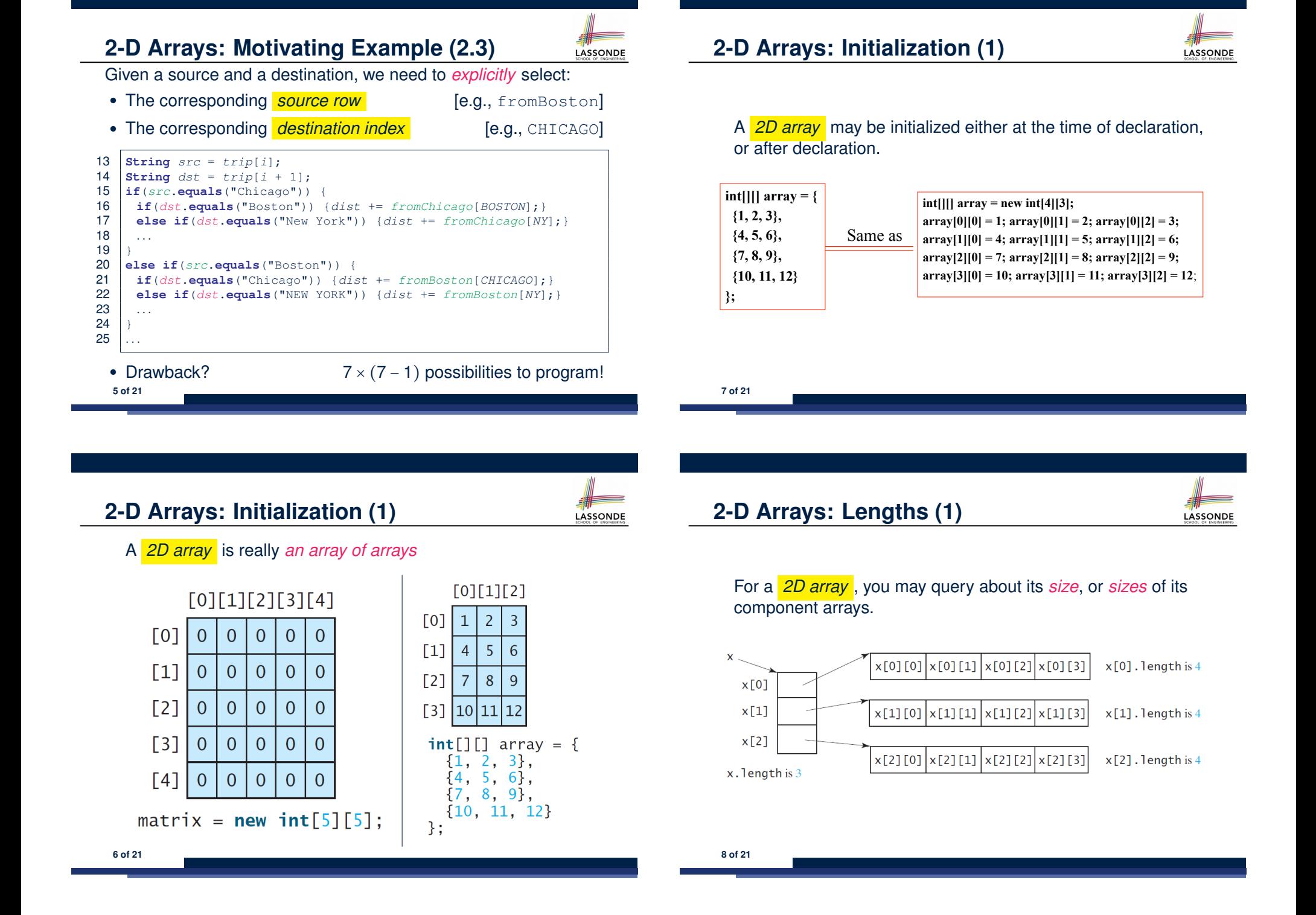

# **2-D Arrays: Lengths (2)**

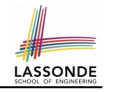

LASSONDE

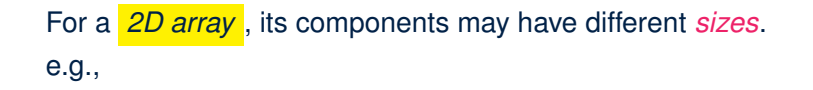

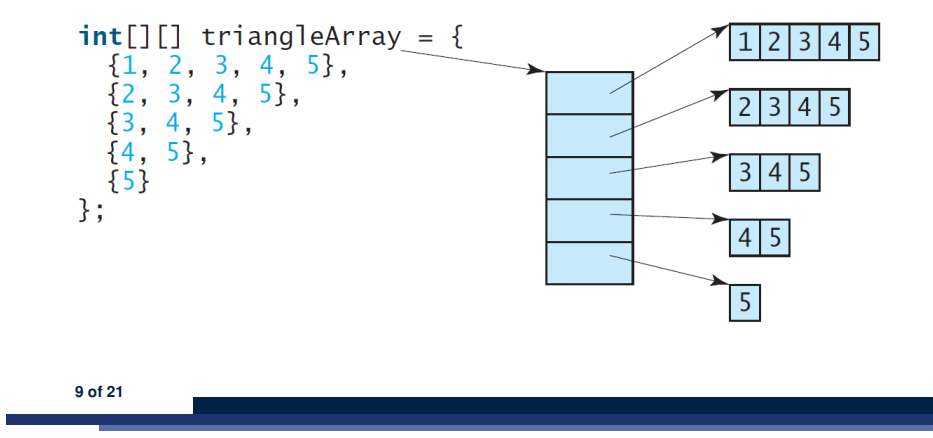

### **Revisiting the Motivating Example**

```
double[][] distances = {
         \{0, 983, 787, 714, 1375, 967, 1087\},\{983, 0, 214, 1102, 1763, 1723, 1842},{787, 214, 0, 888, 1549, 1548, 1627},{714, 1102, 888, 0, 661, 781, 810},\{1375, 1763, 1549, 661, 0, 1426, 1187\},\\{967, 1723, 1548, 781, 1426, 0, 239\},\{1087, 1842, 1627, 810, 1187, 239, 0\},\\};
final int CHICAGO = 0;
final int BOSTON = 1;
final int HOUSTON = 6;
int MiamiToBoston = distances[MIAMI][BOSTON];
int BostonToNewYork = distances[BOSTON][NEWYORK];
int MiamiToNewYork = MiamiToBoston + BostonToNewYork;
```
**11 of 21**

*...*

# **2-D Arrays: Assignments**

For a *2D array* , access a slot via its *row* and *column*.

e.g.,

 $[0]$ 

Liang, Introduction to  $\mathcal{L}_{\mathcal{A}}$  Programming, Tenth Edition, Global Edition,  $P$ 

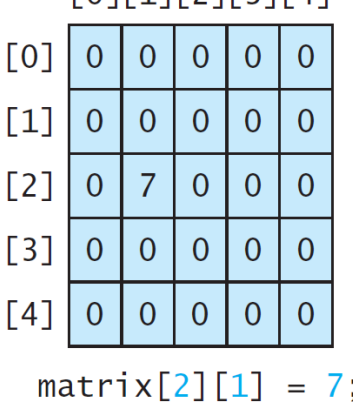

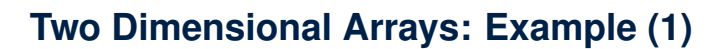

LASSONDE

**LASSONDE** 

**Problem:** Given a 2D array a of integers, print out all its values: first row, second row, third row, and so on.

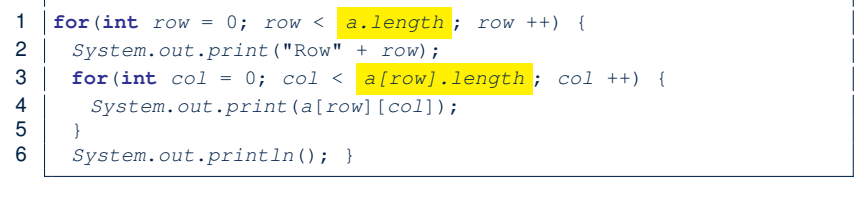

- In **L1**, we write *a.length* so that it will print out exactly that many rows in the matrix.
- In **L3**, we write *a[row].length* so that it will print out according to how large the row  $a$  [row] is.

### **Two Dimensional Arrays: Example (2)**

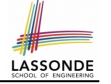

**Problem:** Given a 2D array a of integers, calculate the average of its values.

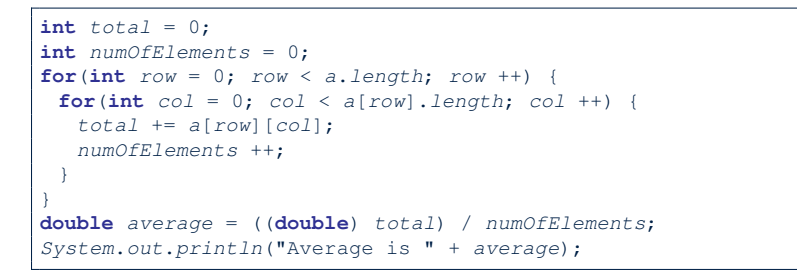

- Why is the numOfElements counter necessary?
- Divide total by a. length  $*$  a[0]. length instead?

**13 of 21**

#### **Two Dimensional Arrays: Example (4.1)**

LASSONDE

**Problem:** Given a 2D array a of integers, find out the row which has the *maximum* sum.

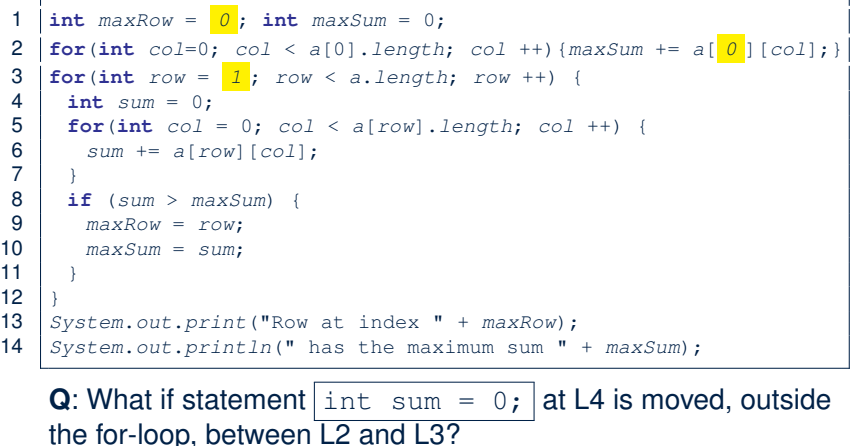

**Two Dimensional Arrays: Example (3)**

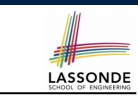

**15 of 21**

**16 of 21**

**Problem:** Given a 2D array a of integers, find out its *maximum* and *minimum* values.

```
int max = a[0][0];int min = a[0][0];for(int row = 0; row < a.length; row ++) {
for(int col = 0; col < a[row]. length; col +()if (a[row][col] > max) {
    max = a[row][col];
   }
  if (a[row][col] < min)min = a[row][col];}
 }
}
System.out.println("Maximum is " + max);
System.out.println("Minimum is " + min);
```
**Two Dimensional Arrays: Example (5)**

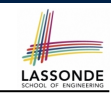

**Problem:** Given a 2D array a of integers, determine if all elements are positive.

```
boolean allPos = true;
for(int row = 0; row < a.length; row ++) {
for(int col = 0; col < a[row]. length; col +()allPos = allPos && a[row][col] > 0;
 } }
if (allPos) { /* print */ } else { /* print */ }
```
Alternatively (with *early exit*):

```
boolean allPos = true;
for(int row = 0; allPos \frac{66}{ } row < a.length; row ++) {
 for(int col = 0; allPos g \circ \delta col < a[row].length; col ++) {
   allPos = a[row][col] > 0;} }
if (allPos) { /* print */ } else { /* print */ }
```
# **Two Dimensional Arrays: Example (6.1)**

LASSONDE

**Problem:** Given a 2D array a of integers, determine if it is a *rectangle* (i.e., each row has the same number of columns).

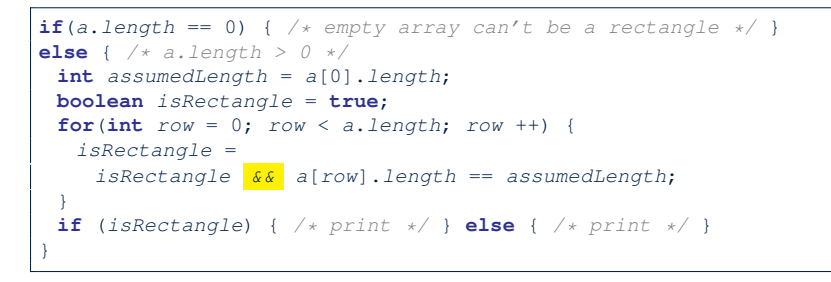

**Exercise:** Change the above code so that it exits from the loop *as soon as* it is found that the 2-D array is not a rectangle.

#### **17 of 21**

#### **Two Dimensional Arrays: Example (7)**

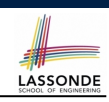

● **Problem:** Given a 2D array a of integers, print out the *lower-left triangular* area of elements.

**Assumption:** The input 2D array is of a *square* shape.

**for**(int  $row = 0$ ;  $row < a.length$ ;  $row ++)$  { for (int  $col = 0$ ;  $col \leq row$ ;  $col +1$ ) { *System*.*out*.*print*(*a*[*row*][*col*]); } *System*.*out*.*println*(); }

● **Problem:** *upper-left triangular* area?

**for**(int  $row = 0$ ;  $row < a.length$ ;  $row ++)$  { **for**(int  $col = 0$ ;  $col \leq a$ [row].length - row;  $col +)$  { *System*.*out*.*print*(*a*[*row*][*col*]); } *System*.*out*.*println*(); }

**Exercises:** *upper-right triangle*? *lower-right triangle*?

**19 of 21**

**Two Dimensional Arrays: Example (6.2)**

LASSONDE

**Problem:** Given a 2D array a of integers, determine if it is a *square* (i.e., each row has the same number of columns, and that number is equal to the number of rows of the 2-D array).

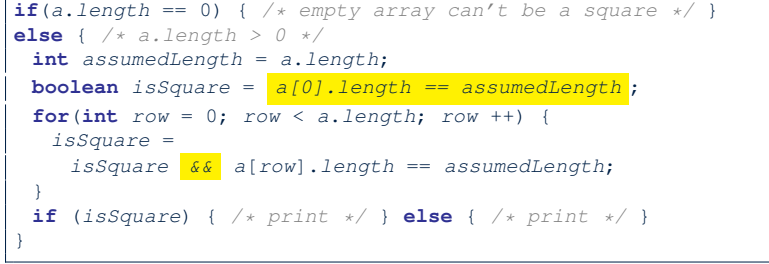

**Exercise:** Change the above code so that it exits from the loop *as soon as* it is found that the 2-D array is not a square.

### **2-D Arrays: Example (8)**

**LASSONDE** 

Consider the tic-tac-toe game:

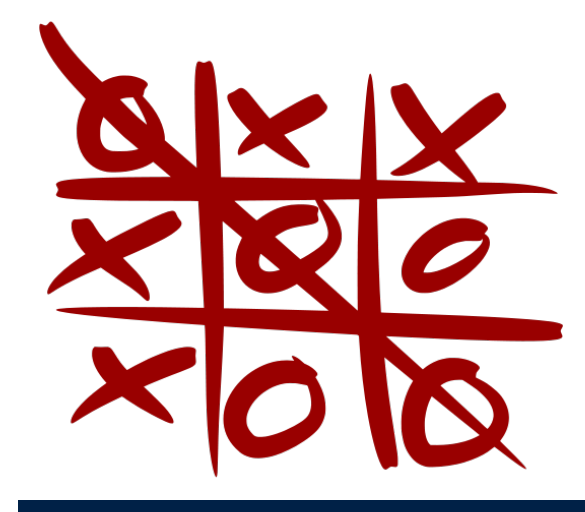

# **Index (1)**

LASSONDE

LASSONDE

**2-D Arrays: Motivating Example (1) 2-D Arrays: Motivating Example (2.1) 2-D Arrays: Motivating Example (2.2) 2-D Arrays: Motivating Example (2.3) 2-D Arrays: Initialization (1) 2-D Arrays: Initialization (1) 2-D Arrays: Lengths (1) 2-D Arrays: Lengths (2) 2-D Arrays: Assignments Revisiting the Motivating Example Two Dimensional Arrays: Example (1) Two Dimensional Arrays: Example (2) Two Dimensional Arrays: Example (3) Two Dimensional Arrays: Example (4.1) 21 of 21**

**Index (2)**

**Two Dimensional Arrays: Example (5)**

**Two Dimensional Arrays: Example (6.1)**

**Two Dimensional Arrays: Example (6.2)**

**Two Dimensional Arrays: Example (7)**

**2-D Arrays: Example (8)**